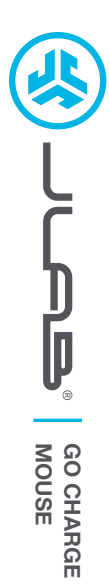

## **Cieszymy się, że używasz słuchawek JLab! Jesteśmy dumni z naszych produktów i całkowicie za nie ręczymy.**

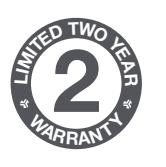

### **GWARANCJA**

Wszystkie roszczenia gwarancyjne są rozpatrywane przez JLab według naszego wyłącznego uznania. Zachowaj dowód zakupu, aby zapewnić sobie możliwość skorzystania z gwarancji.

### **SKONTAKTUJ SIĘ Z NAMI**

**<sup>S</sup>UPPOR<sup>T</sup> <sup>T</sup>EA<sup>M</sup> #TEAMJLA<sup>B</sup>**

Skontaktuj się z nami, pisząc na adres **support@jlab.com** lub odwiedź **intl.jlab.com/contact**

**ZAREJESTRUJ SIĘ DZISIAJ** intl.jlab.com/register **Nowości o produktach | Porady**

## **1 KONFIGURACJA 2 POŁĄCZENIE 2.4**

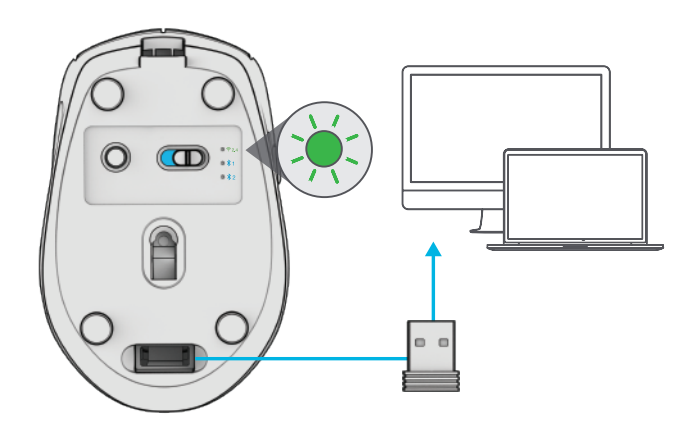

Włącz mysz Go Charge. Podłącz do prądu, jeśli konieczne jest ładowanie.

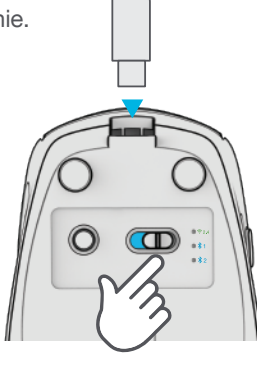

# **3 POŁĄCZENIE INTERFACE**

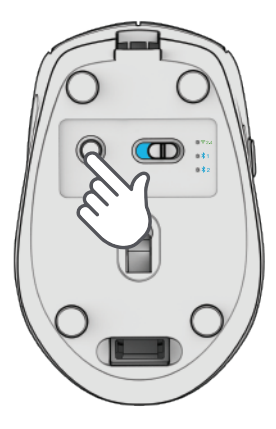

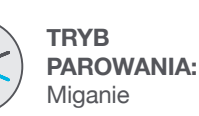

**SPAROWANE:**  Stałe, a następnie wyłączone

**NACIŚNIJ RAZ** aby przełączyć

**NACIŚNIJ I PRZYTRZYMAJ** aby wejść w tryb parowania (Wyszukaj GO Mouse w ustawieniach urządzenia, aby połączyć)

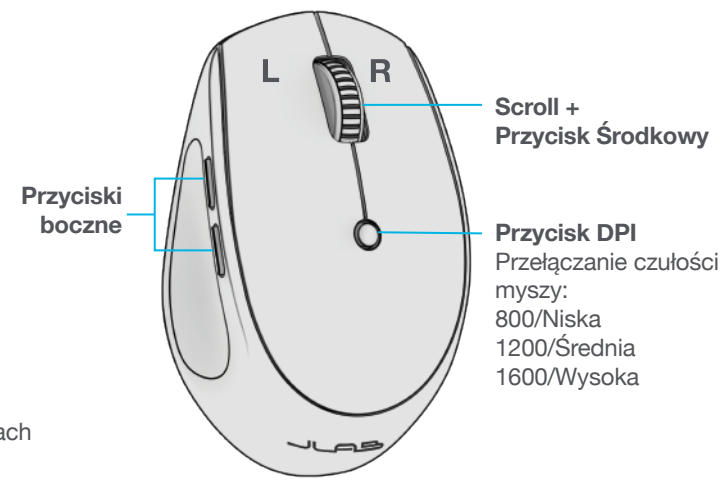

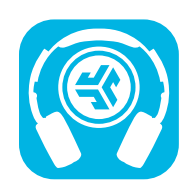

**Kup produkty | Powiadomienia o produktach | "Wygrzewanie" słuchawek**

JLab Store + Burn-in Tool

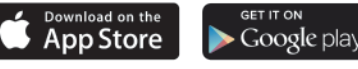